## **Wages On-Demand Powered by ZayZoon**

### **Get Paid When You Need!**

Need access to part of your paycheck before payday? **BBCS Payroll** and ZayZoon have enabled a new way to access your earned Wages On-Demand.

#### **BBCS Payroll Services**

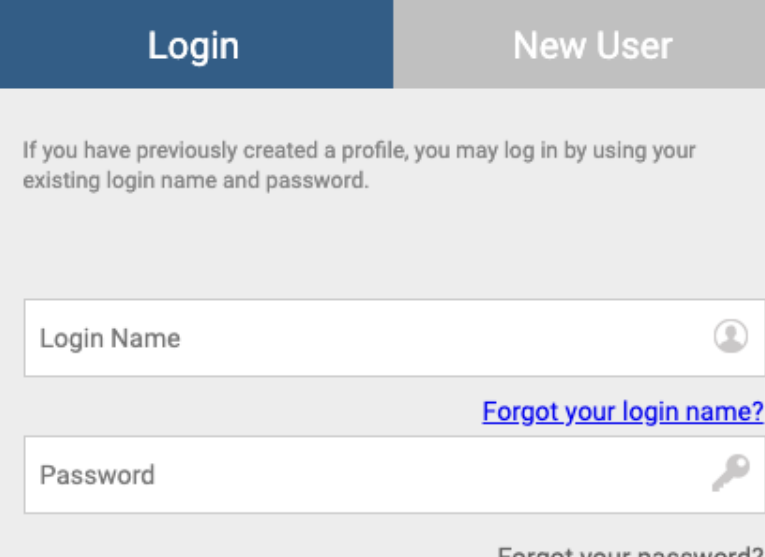

Forgot your password?

Login

◉

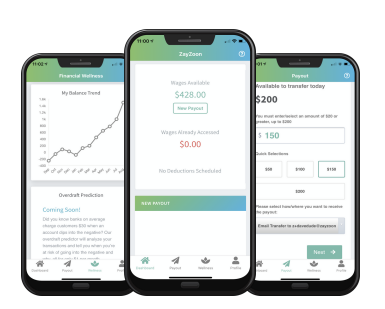

**PAYROLL SERVICES** 

# Z ZayZoon

## **Get Paid When You Need!**

**1. Start here** at https://ess.cyberpayonline.com/bbcspayroll

**2. Enter** your Login Name & Password for the Employee Self Service Portal.

**3. Click Login** and look for the ZayZoon tab. Once selected, click *Go To ZayZoon* & follow the steps to complete your ZayZoon registration. You will need a government issued photo ID to verify your identity.

### **Need help?**

Our customer success agents are available to respond to you within minutes.

**How much does it cost?** A \$5 flat fee to access up to \$200\*

*\*Limit 1 transaction per day*

**Get Started at https://ess.cyberpayonline.com/bbcspayroll.**